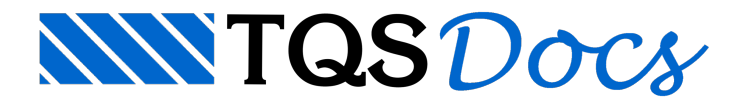

## Grautear Cruzamentos de Paredes

Este novo comando agiliza bastante o grauteamento dos furos dos blocos que estão nos cruzamentos das paredes, com um único comando todos os blocos nestas condições terão um dos seus furos grauteados.

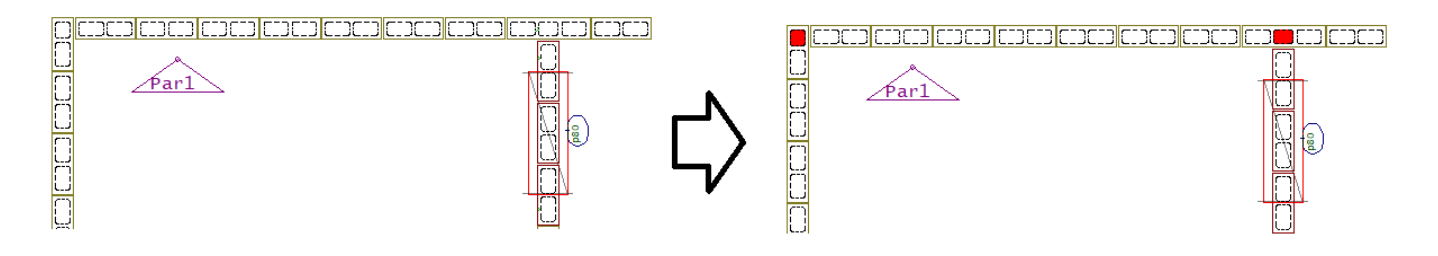

1. Na entradagráfica, execute o comando "Grautear cruzamentos de paredes estruturais"